## **Elementare Himmelsmechanik mit dem programmierbaren Taschenrechner TI-59**

Autor(en): **Weber, Pierre**

Objekttyp: **Article**

Zeitschrift: **Orion : Zeitschrift der Schweizerischen Astronomischen Gesellschaft**

Band (Jahr): **41 (1983)**

Heft 195

PDF erstellt am: **27.07.2024**

Persistenter Link: <https://doi.org/10.5169/seals-899227>

## **Nutzungsbedingungen**

Die ETH-Bibliothek ist Anbieterin der digitalisierten Zeitschriften. Sie besitzt keine Urheberrechte an den Inhalten der Zeitschriften. Die Rechte liegen in der Regel bei den Herausgebern. Die auf der Plattform e-periodica veröffentlichten Dokumente stehen für nicht-kommerzielle Zwecke in Lehre und Forschung sowie für die private Nutzung frei zur Verfügung. Einzelne Dateien oder Ausdrucke aus diesem Angebot können zusammen mit diesen Nutzungsbedingungen und den korrekten Herkunftsbezeichnungen weitergegeben werden.

Das Veröffentlichen von Bildern in Print- und Online-Publikationen ist nur mit vorheriger Genehmigung der Rechteinhaber erlaubt. Die systematische Speicherung von Teilen des elektronischen Angebots auf anderen Servern bedarf ebenfalls des schriftlichen Einverständnisses der Rechteinhaber.

## **Haftungsausschluss**

Alle Angaben erfolgen ohne Gewähr für Vollständigkeit oder Richtigkeit. Es wird keine Haftung übernommen für Schäden durch die Verwendung von Informationen aus diesem Online-Angebot oder durch das Fehlen von Informationen. Dies gilt auch für Inhalte Dritter, die über dieses Angebot zugänglich sind.

Ein Dienst der ETH-Bibliothek ETH Zürich, Rämistrasse 101, 8092 Zürich, Schweiz, www.library.ethz.ch

## **http://www.e-periodica.ch**

PIERRE WEBER

# Elementare Himmelsmechanik mit dem programmierbaren Taschenrechner TI-59

Mit der ab diesem Heft folgenden Artikel-Serie für freunde, die im Besitze eines programmierbaren Taschenrechners sind, soll gezeigt werden, wie man die wichtigsten Rechnungen zur Einstellung des Fernrohrs, zur Berechnung von Sternzeit, Stundenwinkel, Präzession, der Sonnen- und Planeten-Ephemeriden mit einfachen Tastenfolgen durchführt.

Für Leser mit wenig Zeit fürs Hobby oder ohne Erfahrung im Programmieren sind fertige Programme für den TI-58 oder TI-59 mitgegeben. Beide Rechner basieren auf der einfabekannten algebraischen Notation und sind deshalb für Anfänger besonders benützerfreundlich. Die Beschäftigung mit diesen Rechnungen wird inskünftig um so wichtiger, als in kürze keine Planeten-Ephemeriden mehr herausgegeben werden, sondern nur noch die für die Berechnung benötigten Bahnelemente.

Diese Artikelfolge will nicht auf die Theorie der Himmelsmechanik eingehen, sondern versuchen, aus der Theorie die für den Liebhaber oft kaum verständlichen Formeln in einfa-Rechenbefehle umzusetzen.

## 1. Umrechnung Hexagesimal-Dezimal

Eine der wichtigsten Umrechnungen betrifft die Umwandlung von Grad-Minuten-Sekunden in Grad und Dezimalteil, oder umgekehrt, die Rückverwandlung aus einer Rechnung in Grad, Minuten und Sekunden. Diese Arbeit wird uns durch die Funktionstaste D.MS bzw. INV D.MS abgenommen. Wie der Punkt andeutet, erfolgt die Eingabe in vollen Graden und nach dem Komma auf zwei Stellen die Minuten und teren zwei Stellen die Sekunden und allfällige Dezimalbruchteile von Sekunden.

Beispiel 1: Umwandlung von 54°12'45.3" Lösung: 54.12453° D.MS 54.21258333°

Beispiel 2: Umwandlung von 17.35944444° Lösung: 17.35944444 INV D.MS 17°21 '34"

Viele Ephemeriden weisen jedoch nicht Grad-Minuten-Sekunden aus, sondern lediglich Grad-Minuten und Dezimalteil von Minuten. Multipliziert man den Dezimalteil der Minuten mit 6, so erhält man Sekunden und kann wiederum die obige Funktionstaste verwenden.

Beispiel3: Umwandlung von 37°13.4' Lösung: 37.1324 DMS 37.23333333°

Wem diese kleine Kopfrechnung zuwider ist, der baue in sein Programm eine kleine Subroutine ein, welche das gleiche Eingabeformat erlaubt. Diese dividiert den Nachkommateil, also die Minuten und ihren Bruchteil mit 0.6 und erhält so rekt den gesuchten Dezimalteil. Eine solche Subroutine könnte etwa wie folgt aussehen:

LBL DMS - INT STO  $10 = : . 6 + RCL 10 = INV SBR$ 

oder ohne Verwendung eines normalen Speichers:

LBL DMS - INT HIR  $04 = : . 6 + HIR 14 = INV SBR$ 

Will man das Resultat einer Rechnung ebenfalls im gleichen Format ausdrücken, so mag die folgende Subroutine von Nutzen sein:

$$
LBL SBR - INT HIR 04 = \times .6 + HIR 14 = INV SBR
$$

Anmerkung zum HIR-Befehl: Mit dem Befehl HIR <sup>04</sup> gibt man einen Wert ein in das vierte Stack-Register und mit HIR <sup>14</sup> holt man den Inhalt dieses Registers wieder ins Anzeige-Register. Der HIR-Befehl wird im Programm wie folgt erzeugt:

## LRN STO 82 BST BST \*Del SST 04 oder SST D

Im ersten Fall wird der Wert der Anzeige in den Stack 4 geben; im zweiten Fall der Inhalt des vierten Stack-Registers in die Anzeige gegeben.

#### 2. Julianisches Datum

Für viele Berechnungen kommt der Sternfreund oft in die Lage, ein Kalender-Datum in das Julianische Datum umzusetzen oder umgekehrt ein Julianisches Datum in unseren Gregorianischen Kalender rückzuverwandeln. Die Julianische Tageszählung ist sehr praktisch für Datumrechnungen. Der 0. Tag eines Monats ist immer der letzte des vorangehenden.

Der Julianische Tag beginnt in Greenwich um <sup>12</sup> Uhr mittags (12.00 GMT oder 12.00 UT = Universal Time). So ist der erste Januar 1980 um  $00$  GMT = JD 2 444 239.5 und mittags um 12.00 GMT = JD 2 444 240.

## 2.1 Umrechnung von Kalender-Datum

#### in Julianisches Datum

Die Umrechnung eines Kalenderdatums lässt sich sehr fach lösen mit der eingebauten Kalender-Routine (Pgm 20) im Grund-Modul. Allerdings stört uns Europäer das für uns etwas ungewohnte amerikanische Eingabeformat: MMTT.JJJJ. Wer's lieber «europäisch» mag, der programmiert die Eingabe in folgender Sequenz:

Eingabe-Format: TT.MMJJJJ

```
- INT STO 02 = \times 100 – INT STO 01 = \times 100 x<sup>2</sup> = STO 03.
```
Damit sind die Tage, Monate und Jahre gleich in den richti-Arbeits-Registern. Anschliessend springen wir direkt in der Subroutine an den richtigen Punkt, bei dem die eigentliche Berechnung beginnt mit

#### \*PGM 20 SBR 086

und erhalten im Anzeigeregister die Anzahl Tage seit Beginn unserer Zeitrechnung. Addieren wir dazu

$$
+ 1 721 059.5 =
$$

so erhalten wir direkt das Julianische Datum.

Beispiel 4:

Julianisches Datum zum 28. Oktober 1980 00.00 GMT

(10 in Reg. 01, <sup>28</sup> in Reg. 02 und 1980 in Reg. 03) \*Pgm 20 SBR 086 + 1 721 059.5 = JD 2 444 540.5

#### 2.2 Umrechnung von Julianischem Datum in Kalender-Datum

Zuerst benötigt man einige Hilfsgrössen und addiert einmal als erste Operation 0.5 zum JD. Mit <sup>1</sup> (Integer) bezeichnen wir den ganzzahligen Teil und mit F (Fraction) den Dezimalteil. Wenn der ganzzahlige Teil I kleiner ist als <sup>2</sup> 299 161, so ist A = I. Für die übrigen Fälle wird A, wie auch die übrigen Hilfsgrössen gemäss der folgenden Formel-Zusammenstellung berechnet:

$$
a = INT (I - 1 867 216.25) / 36524.25
$$

$$
A = a + I + 1 - INT(a/4)
$$

$$
B = A + 1524
$$

$$
C = INT\left(\frac{B - 122.1}{365.25}\right) \tag{1.0}
$$

$$
D = INT(365.25 \cdot C)
$$

$$
E = INT\left(\frac{B-D}{30.6001}\right)
$$

Unter Verwendung dieser Hilfsgrössen errechnet sich der Tag im Monat mit seinem Tagesbruchteil bzw. Monat und Jahr:

$$
T.DD = B - D - INT (30.6001 \cdot E) + F
$$
\n
$$
MM = E - 1 \text{ wenn } E < 13.5
$$
\n
$$
= E - B \text{ wenn } E > 13.5
$$
\n
$$
JJJJ = C - 4716 \text{ wenn } MM > 2.5
$$
\n
$$
C - 4715 \text{ wenn } MM < 2.5
$$
\n
$$
(1.3)
$$

Diese vielen Hilfsgrössen lassen sich fehlerfrei programmgesteuert rechnen. Programm Nr. 1 zeigt, wie eine Lösung aussehen kann.

#### Beispiel Nr. 5:

Wann fand die erste Mondlandung statt? (JD <sup>2</sup> 440 423.388) Lösung 20.07.1969 21.18 GMT

#### 3. Sternzeit

Für die Berechnung der mittleren Sternzeit benötigen wir die genaue Länge des tropischen Jahres, die von Frühlingspunkt bis Frühlingspunkt gemessen wird. Sie beträgt 365.2422 Ta-Nach einem Jahr hat der Frühlingspunkt, welcher der Sonne vorauseilt, diese wieder eingeholt und beide kulminieren wieder zusammen. Ein Jahr hat demzufolge einen Sterntag mehr als Sonnentage.

 $365.2422$  Sonnentage =  $366.2422$  Sterntage

1 Sonnentag = 
$$
\frac{366.2422}{365.2422} = 1.002 737 91 \text{ Sterntage}
$$

$$
= 1 \text{ d } 03 \text{ m } 56.56^{\text{s}}
$$

Die Sternzeit in Greenwich um 0h Universal-Time (Weltzeit) kann wie folgt kalkuliert werden:

Man berechnet das Julianische Datum für <sup>13</sup> Uhr MEZ <sup>12</sup> GMT. Dann findet man T durch die folgende Formel <sup>2</sup>

$$
T = \frac{JD - 2\ 415\ 020}{365.25 \cdot 100} \tag{2}
$$

T ist also ausgedrückt in Julianischen Jahrhunderten. Dabei ist <sup>2</sup> <sup>415</sup> <sup>020</sup> die Epoche 31. 12. <sup>1899</sup> bzw. 0. Januar <sup>1900</sup> um 12 GMT. Die Sternzeit  $\theta$  in Greenwich um 00 Weltzeit = 1 MEZ ist dann:

 $\theta_{00} = 0.276919 + 100.0021359T + 0.000001075T^2$  (3)

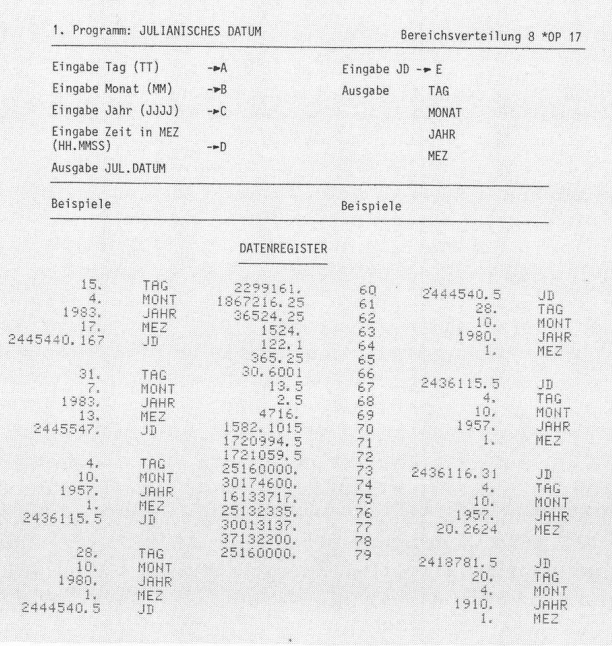

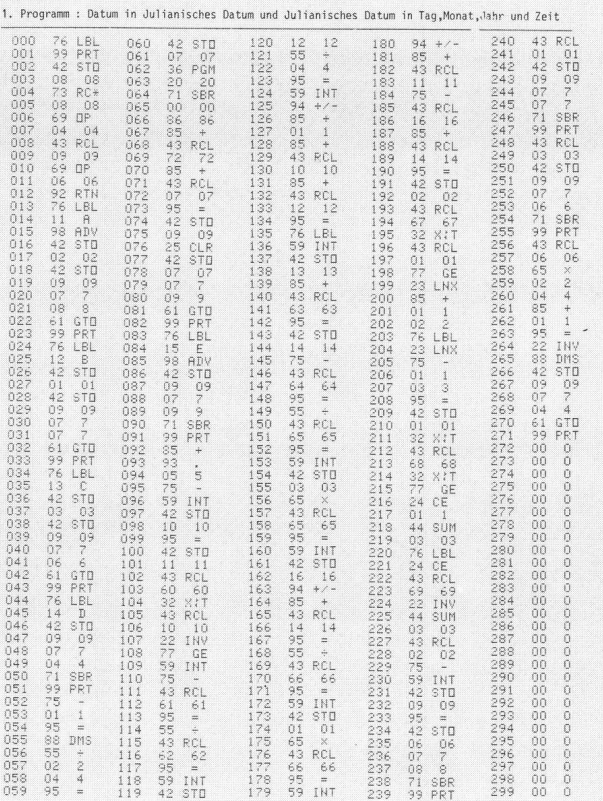

Der dritte Term gibt für 1980 eine Differenz von <sup>6</sup> dertstel Sekunden, kann also für die praktischen Bedürfnisse des Sternfreundes vernachlässigt werden. Geht man ausserdem von T in Julianischen Jahrhunderten weg in Anzahl Tage seit 0. Januar 1900, so kann die Rechnung noch etwas vereinwerden, dank dem eingebauten Grundmodul mit der Kalenderroutine. Wir geben wiederum die Monate in Spei-1, die Tage in Speicher 2 und das Jahr in Speicher 3. Dann springen wir direkt in die Subroutine 086 des gramms 20 und subtrahieren vom Ergebnis 693 960.5. Auf diese Weise erhalten wir direkt die Anzahl Tage seit der Epoche 1900.

Pro Tag geht die Sternzeit um 1/365.2422 vor. Wir braudeshalb lediglich die Anzahl Tage seit der Epoche 1900 durch die Länge des tropischen Jahres zu dividieren, die stante (0.276 919) zu addieren und den erhaltenen Dezimalmit <sup>24</sup> zu multiplizieren, um direkt die Sternzeit für <sup>00</sup> GMT des betreffenden Tages zu erhalten gemäss Formel 3.1.

$$
\begin{array}{c|c}\n\text{Sternzeit} & \theta_0 = 0.276919 + \frac{d}{365.2422} \text{INV INT X 24} & (3.1) \\
\end{array}
$$

Beispiel 6.1

Welche Sternzeit hat Greenwich am 2. März 1980 um 00 GMT?  $2 + 44$  300  $5 - 2$  415 030

$$
L\ddot{\text{o}}\text{sung: T} = \frac{2\ 444\ 300.5 - 2\ 415\ 020}{36525} = 0.801\ 656
$$

 $\theta_0 = 0.276919 + 100.0021359 \times 0.801656 = 80.444271$ INV INT 0.444 271 X 24 =  $10.662509h = 10h39m45s$ 

#### 3.1 Sternzeit für beliebige geografische Längen

Für beliebige Längengrade addiert man zur Sternzeit in Greenwich je <sup>4</sup> Minuten pro Grad östlicher Länge, bzw. man subtrahiert je <sup>4</sup> Minuten pro Grad westlicher Länge. Die wandlung erfolgt gemäss Formel 3.2

$$
Sternzeit \theta_{\delta.L.} = \frac{\theta_0}{Greenw.} + \frac{\lambda^{\circ}}{15}
$$
 (3.2)

Beispiel 6.2

Sternzeit für Zürich ( $\lambda = 8^{\circ}30^{\rm m}$  ö.L.) 2. März 1980, 00 GMT

$$
10.6625^{\mathrm{h}} + \frac{8.5^{\circ}}{15} = 11.229 \ 2 \ \mathrm{D. MS} = 11^{\mathrm{h}} 13^{\mathrm{m}} 45^{\mathrm{s}}
$$

#### 3.2 Sternzeit für beliebige Zeit

3.5°

Um die Sternzeit für eine beliebige Uhrzeit zu finden, pliziere man die dezimal umgewandelte Zeit mit dem Faktor  $(1 + 1/365.2422)$  und addiere das Resultat zur Sternzeit für 00 GMT.

$$
\begin{array}{l}\n\text{Sternzeit} \\
\text{für beliebige} \\
\text{Zeit und Länge} \\
\end{array} \quad \theta_{\lambda, t}^H = \frac{\theta_0^H}{6} + \frac{\lambda^{\circ}}{15} + \text{GMT}\left(1 + \frac{1}{365.2422}\right) \quad (3.3)
$$

Beispiel 6.3

Sternzeit für Zürich ( $\lambda = 8^{\circ}30^{\text{m}}$ ) am 2. März 1980 um 21.40 MEZ (20.40 GMT)

 $\theta = 10.662509h + 0.566666 + (20.66666h \cdot 1.0027379) =$ 7.952  $426^h = 7h57m$ gs

#### Beispiel 7

Sternzeit für Zürich ( $\lambda = 8^{\circ}30^{\text{m}}$ ) 15. November 1978 um 18h30m MEZ (17.5h GMT) (Vergl. ORION Nr. 169, Seite 223).

Lösung mit Kalender-Routine in Modul: Eingabe: <sup>15</sup> in  $M<sub>02</sub>$ , 11 in  $M<sub>01</sub>$  und 1978 in  $M<sub>03</sub>$ . Dann: PGM 20 SBR 086. Es folgt in Anzeige:  $722\,768 - 693\,960.5 = 28\,807.5$  $365.2422 + .276919 = 79.14923989$  INV INT X 24 =  $3.581\ 757\ 296 + 8.5^{\circ}$  :  $15 + 17.5^{\circ}$  X  $1.002\ 737\ 9$  = 21.696° 337 <sup>37</sup> INV D.MS 21°41h47s.

#### 4. Umwandlung von Sternzeit und Rektaszension in Stundenwinkel

Wie schon in Abschnitt <sup>3</sup> gezeigt, kann die Sternzeit mit dem Taschenrechner für jeden Ort und jede Zeit mühelos errechnet werden. Damit ist es auch ohne weiteres möglich, den für die Einstellung des Fernrohrs benötigten Stundenwinkel t mit Hilfe der Rektaszension zu berechnen, denn es gilt die fache Beziehung: Stundenwinkel ist gleich Sternzeit minus Rektaszension

$$
t^h = \theta^h - \mathcal{R}^h \tag{4}
$$

Beispiel 8

31. Dezember 1979 00 $h$ 48 $m$ 48 $s$  MEZ = 30. Dezember 1979 um 23h48m48s GMT. Beobachtung Bedeckung a TAU (Aldebaran)  $R = 4h34m47s$  in Bern (7°26')

Lösung inkl. Berechnung der Sternzeit:  $t = 1230.1979*Pgm$  $20 A RCL04 - 693960.5 = 29217.5:365.2422 + .276919 =$ 80.271 782 68 INV\*INT X 24 = 6.522 784 + 7.26\*D.MS :  $15 + 23.4848 \text{*}$ D.MS X 1.002 737 9 = 30.896 871 79 - 24 6.896 871 79 - 4.3447\*D.MS = 2.317 149  $INV*D.MS$ 2hi9m2S.

Es leuchtet ein, dass diese einfache Tastenfolge voll grammgesteuert berechnet werden kann. Programm 2 zeigt eine Lösung mit benützerfreundlicher Eingabe und voll schriftetem Output.

### Beispiel 9

30. Mai 1980 in Luzern ( $\lambda = 8^{\circ}18'12''$  um 22h30m MEZ möchte man den M 44 am parallaktisch montierten Teleskop betrachten ( $R_{1980} = 8h38.9m$ ) [Lösung t = 5h58.8m].

#### 5. Präzession

Der Sternfreund, welchem für die Rektaszension und nation von Nebeln nur der NAEF/WILD zur Verfügung steht, findet darin die Positionen der Himmelsobjekte für das Äquinoktium 1950. Infolge der schon von HIPPARCH entdeckten Präzession verändern sich jedoch die Fixsterne bebeständig, denn die Bezugspunkte dieses Koordinatensystems ändern gleichfalls ständig ihre Lage gegenüber dem himmel. Das rührt davon her, dass unsere rotierende Erde wie ein Kreisel in einem platonischen Jahr (25 800 Jahre) einen Kegelmantel um die Senkrechte auf die Erdbahnebene schreibt. Ursache dieser Bewegung sind Sonne und Mond, welche starke Zugkräfte auf den Äquatorwulst der abgeplatteten Erde ausüben und versuchen, damit die Erdachse aufzurichten. Als Folge weicht die Drehachse rechtwinklig zu dieser angestrebten Bewegung aus und beschreibt einen Kreis. Diese Erscheinung nennt man Präzession. Aufgrund dieser Präzession verschieben sich auch der Frühlingspunkt und somit alle Sternörter.

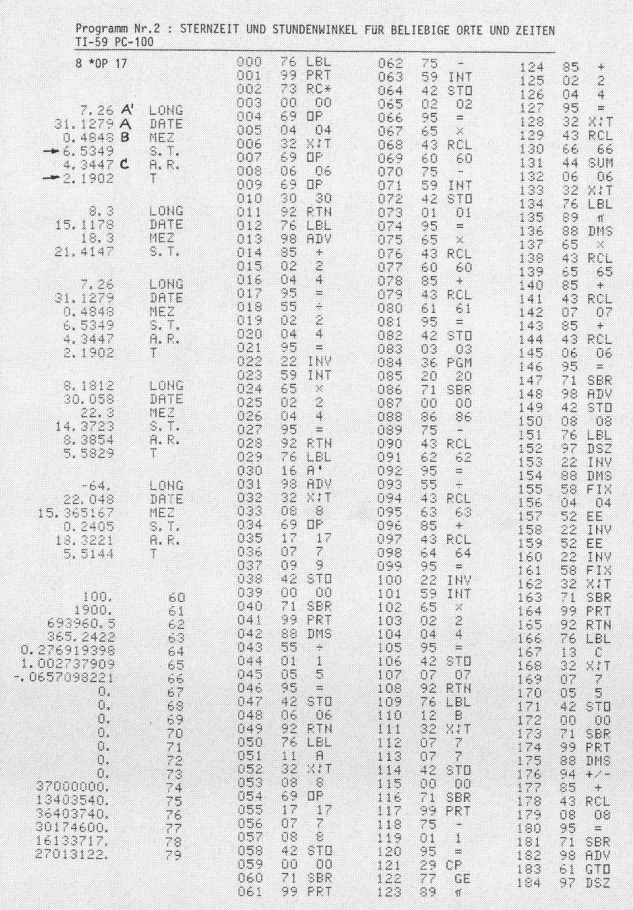

Der Zeitpunkt, auf den sich die Koordinaten in einem Sternatlas beziehen, nennt man Äquinoktium. Von diesem Termin aus muss auf den tatsächlichen Beobachtungszeitumgerechnet werden.

Der Präzession ist übrigens noch die Nutation als kleinere Schwingung überlagert. Sie ist eine Folge der Tatsache, dass die Mondbahnebene nicht genau mit der Erdbahnebene zusammenfällt. Diese Abweichungen sind aber so gering, dass wir sie für die Zwecke des praktischen Sternfreundes übergehen können.

Wenn keine grosse Genauigkeit benötigt wird, und die beiden Epochen nicht weit auseinander sind, so kann die jährliche Präzession in Rektaszension und Deklination wie folgt berechnet werden:

$$
A^{\circ}{}_{\text{neu}} = A^{\circ}{}_{1950} + \frac{t}{240} \left[ 3.074 + (1.336 \sin \alpha^{\circ}{}_{1950} \tan \delta^{\circ}{}_{1950}) \right] \tag{5.1}
$$

Gleichung 5.1 lässt sich noch etwas umstellen und das sultat gleichzeitig im Format Stunden/Minuten/Sekunden darstellen:

$$
\left[ \mathbf{R}^{\mathrm{h}}_{\mathrm{neu}} = \mathbf{R}^{\mathrm{h}}_{\mathrm{1950}} + \frac{\mathrm{t}}{1000} \left( .854 + .371 \cdot \sin \mathbf{R}^{\circ}{}_{1950} \cdot \tan \delta^{\circ} \right) \right] (5.2)
$$

 $t =$  Anzahl Jahre seit 1950

Die Gleichung für die reduzierte Deklination ist noch facher:

$$
\delta^{\circ}{}_{\text{neu}} = \delta^{\circ}{}_{1950} + \frac{t}{3600} \left[ 20.045 \cdot \cos A^{\circ}{}_{1950} \right] \tag{5.3}
$$

oder noch etwas kürzer:

$$
\delta^{\circ}{}_{\text{neu}} = \delta^{\circ}{}_{1950} + \frac{\text{t} \cdot \cos \alpha^{\circ}{}_{1950}}{179.6} \tag{5.4}
$$

$$
\delta^{\circ}{}_{\text{neu}} = \delta^{\circ}{}_{1950} + \frac{\text{t} \cdot 5.568 \cos \alpha^{\circ}{}_{1950}}{1000}
$$
 (5.5)

Nun programmieren wir die beiden Formeln 5.2 und 5.5 für unseren TI-59. Das könnte etwa wie folgt aussehen, wenn wir annehmen, dass die Rektaszension  $\mathbb{R}^h$  dezimal ausgedrückt im Speicher 10 und die Deklination  $\delta^\circ$  im Speicher 12 und das laufende Jahr der Beobachtung (von der Kalenderroutine her) in Speicher 3 liegen:

RCL 10  $\times$  15 = STO 11 sin  $\times$  RCL 12 tan  $\times$  .371 + .854 =  $\times$  (RCL 03 : 1000 – 1.95) STO 13 = + RCL 10 = INV DMS PRT RCL 11 cos  $\times$  RCL 13  $\times$  5.568 + RCL 12 = INV DMS PRT

Wir versuchen nun unser Können an ein paar Beispielen:

#### Beispiel 10

Es soll der Ort von Leo (Regulus) vom Äquinoktium 1950 auf 1980 umgerechnet werden. Wir finden im NAEF, Seite 168  $\alpha$  10<sup>h</sup>05.7<sup>m</sup> und  $\delta^{\circ} = 12^{\circ}13'$ 

 $10.095 \times 15 = [151.425] \sin \times 12.216667 \tan \times .371 + .854$  $=[.89242] \times (1980 : 1000 - 1.95) [0.03] = [.026 772] +$  $10.095 = 10.121772$  INV DMS,  $10<sup>h</sup>7<sup>m</sup>18<sup>s</sup>$ 

 $151.425 \cos \times 0.03 \times 5.568 = -.146693 + 12.216 = 12.0700$ INV DMS 12°4'12".

#### Beispiele 11.1-11.4

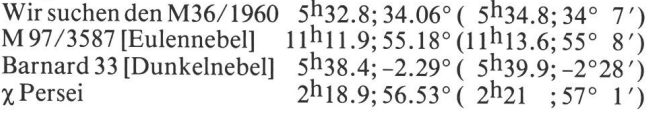

#### 6. Interpolation von Ephemeriden

Die Positionen von Planeten sind häufig in 5, 10 oder 20 Tagen Abstand tabelliert. Für den Sternfreund ergibt sich daraus das Problem, die tabellierten Werte auf ein dazwischen liegendes Datum umzurechnen.

Diese Berechnung nennt man Interpolieren. Für den freund mit einem programmierbaren Taschenrechner wirklich eine Kleinigkeit. Dabei besteht die Möglichkeit, zwischen 2, <sup>3</sup> oder mehr Werten zu interpolieren.

Die einfache lineare Interpolation zwischen zwei Werten können wir hier überspringen, weil die quadratische Interpolation mit 3 Werten doch einen höheren Genauigkeitsgrad erlaubt und die erstere sehr einfach ist.

Wenn wir drei Ephemeridenwerte benützen, so nehmen wir an, dass die Ephemeridenfunktion an dieser Stelle quadratischer Natur ist. Das ist zwar, genau genommen, nicht oder nur selten der Fall. Man erreicht mit dieser Annahme aber für die Praxis eine genügend grosse Genauigkeit. Wenn wir die Rektaszension eines Planeten mit Y; bezeichnen und den dazugehörenden Tag mit X, so gilt:

$$
Y_1' = Y_1 + aX + bX^2
$$
 (6.1)

Dabei ist Y, der erste zur Interpolation benützte Ephemeridenwert und X der Tagesabstand mit Dezimalteil zwischen dem ersten benützten Ephemeridentag und dem Beobachtungstag.

Um Formel 6.1 einsetzen zu können, müssen wir vorerst die beiden Parameter a und b berechnen. Das geschieht wie folgt:

$$
a = \frac{4Y_2 - 3Y_1 - Y_3}{2n}
$$
\n
$$
b = \frac{Y_3 - 2Y_2 + Y_1}{2n^2}
$$
\n(6.2)

Das Intervall zwischen zwei aufeinanderfolgenden Ephemeriden-Tagen bezeichnen wir mit n.

#### Beispiel 12:

Wir suchen die Rektaszension für Mars am 1. Oktober 1980. Als mittleren der drei für die Interpolation benützten Werte nehmen wir jenes Datum, das am nächsten beim achtungstag liegt, also den 28. September 1980. Folglich beginnen wir mit dem ersten Ephemeriden-Datum am 18. September 1980 (NAEF/WILD Seite 31):

 $X = 018$ . Sept. 1980 14h42m00s = 14.700000  $X = 10 28$ . Sept. 1980 15h09m24s = 15.156667  $X = 20$  8. Okt. 1980 15h38m00s = 15.633333

In dieser Tabelle ist der Abstand zwischen zwei Ephemeriden-Tagen  $n = 10$ . Wir interpolieren zwischen 18. Sept. und 1. Okt.  $(X = 13)$ .

Unsere Aufgabe besteht nun darin, für das Intervall  $X =$ <sup>13</sup> in Formel 6.1 die Konstanten a und b zu schätzen. Die Rechnung sei hier mit allen Einzelheiten nachvollzogen:

 $a = (4 \times 15.156667 - 3 \times 14.7 - 15.633333) / 20 =$ 0.044667  $b = (15.633333 - 2 \times 15.156667 + 14.7)/200 = 0.000100$ 

Nun setzen wir diese Werte ein in Formel 6.1 und erhalten für den 1.10.80

 $Y_1,10,80 = 14.7 + 0.044667 \times 13 + 0.0001 \times 13^2 =$  $15.29757 = 15h17m51s$ 

Selbstverständlich ist es nun ohne weiteres möglich, auch für ein anderes Datum mit Tagesbruchteil zu interpolieren, z.B.

## 2. Oktober 1980 21h GMT

Dann ist  $X = 14 + 21/24 = 14.875$  und die gesuchte Rektaszension beträgt:

 $Y_{2,10,80} = 14.7 + 0.044667 \times 14.875 + 0.0001 \times 14.875^2$  $= 15.386548 = 15h23m12s$ 

Demgegenüber hätte die lineare Interpolation zwischen dem 28. September und dem 8. Oktober den Wert 15h23m20s ergeben.

Nun bauen wir uns ein Programm für den TI-59. Nach währtem Muster setzen wir wiederum die Kalender-Routine des Grundmoduls ein, wobei wir in einer Unterroutine (A ' in europäische Eingabe umwandeln (siehe Kasten 1).

Weitere Übungsbeispiele <sup>13</sup> - 16: Gesucht  $R$   $\hbar$  12. Juli 1980 um 21.45 MEZ gemäss WILD Seite 38 30. Juni 80 11h31.9m 10. Juli <sup>80</sup> llh34.4m 20. Juli 80  $11<sup>h</sup>37.4<sup>m</sup>$ (Lösung  $R = 11h35m12s$ )

Gesucht A <sup>è</sup> 6. August <sup>80</sup> 21.30 MEZ Gemäss WILD Seite 42 20. Juli 80 15h16.8m 9. Aug. <sup>80</sup> 15h16.7m 29. Aug. <sup>80</sup> 15h18.1m (Lösung  $R = 15h16m38s$ )

Gesucht A von Planetoid IRIS am 11. Sept. <sup>80</sup> um 20.15 MEZ

Gemäss WILD Seite 50 29. Aug. <sup>80</sup> 23h57.4m 8. Sept. 80 23h51.3m 18. Sept. 80 23h43.3m (Lösung  $R = 23h48m29s$ )

Gesucht Deklination von Mars am 12. Juli 1980, 22.15 MEZ Gemäss WILD Seite 31 30. Juni 80 2°51' 10. Juli 80 0°32' 20. Juli 80 -1°53 ' (Lösung -0°9' 13")

6.1 Berechnung von Maximum oder Minimum

Wenn die kumulierte Funktion einen extremen Wert erreicht (ein Maximum oder ein Minimum), so kann dieser Wert ebenfalls mühelos errechnet werden. Die eingepasste Funktion ist ja des Typs:

 $Y_i = Y_1 + aX + bX^2$ 

Berechnet man den Differential-Quotienten dieser Funktion und setzt ihn gleich Null, so erhält man:

$$
y' = a + 2bX \qquad a + 2bX = 0
$$

Folglich beträgt an dieser Stelle der Wert für X

$$
X = \frac{-a}{2b} \tag{6.4}
$$

Wir hängen deshalb gleich noch ein weiteres Programm an, das uns den Zeitpunkt X, gerechnet ab 1. Ephemeridentag liefert (siehe Kasten 2):

#### Beispiel 17:

Wann hat die Sonne 1980 die höchste Deklination erreicht? 15.06.1980 23°18'18' 20.06.1980 23°26'06" 25.06.1980 23°23'30" (Lösung 7h00m MEZ am 21.6.80 =  $\delta^{\circ}$  = 23°26'25") Schiefe der Ekliptik

#### Beispiel 18:

Wann wird o rückläufig im Frühjahr 80? 12.01.80 11h11m06s

22.01.80 11h11m12s

1.02.80 <sup>11</sup> h06m24s

(Lösung 5h54m MEZ am 17. Jan. 80  $\mathbb{R} = 11^{\text{h}} 11^{\text{m}} 46^{\text{s}}$ ) (Nautical Almanac 11<sup>h</sup>11<sup>m48s</sup>)

## Kasten <sup>1</sup>

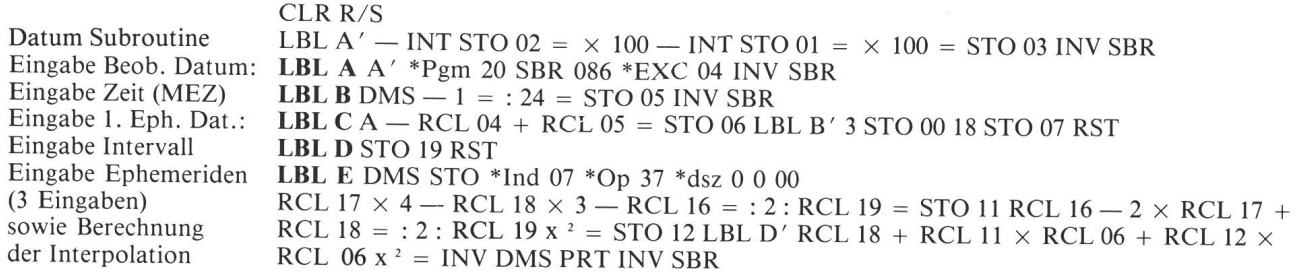

#### Kasten 2

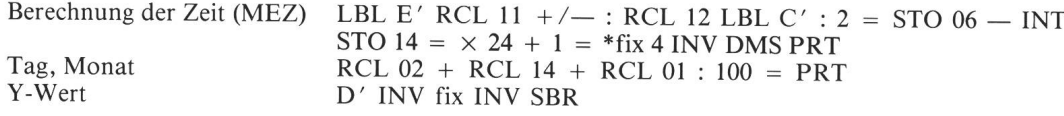

Beispiel 19:

Wann erreicht  $\hbar$  1980 seine höchste Deklination? 11.05.80 5°59' 21.05.80 6°00' 31.05.80 5°57' (Lösung 13<sup>h</sup> MEZ 18. Mai 80 =  $6°00'08"$ )

## 7. Umwandlungen von Koordinatensystemen

Eine der häufigsten Umwandlungen, denen der Sternfreund begegnet, sind solche der himmlischen Koordinatensysteme, von denen die wichtigsten sind:

- a) Umwandlungen von Sonnen- oder Planetenkoordinaten  $(r, \delta, \alpha)$  in rechtwinklige Koordinaten  $(X, Y, Z)$  und umgekehrt.
- b) Umwandlungen vom ekliptikalen System (Länge  $\lambda$  und Breite  $\beta$ ) ins  $\tilde{A}$ quatorial-System (Rektaszension  $\alpha$  und Deklination  $\delta$ )
- c) Umwandlungen vom Äquatorial-System  $(\alpha, \delta)$  ins Horizont-System (Azimut a und Höhe h) und umgekehrt.

## 7.1 Umwandlungen von Kugelkoordinaten

in rechtwinklige Koordinaten

Nicht alle Besitzer eines programmierbaren Taschenrechners wissen, dass sie mit der Taste  $P \rightarrow R$  nicht nur ebene Polarkoordinaten in rechtwinklige Koordinaten umwandeln können, sondern auch die in der Astronomie wichtigen sphärischen Koordinatensysteme. Bei der Erläuterung dieser Transformationen stütze ich mich auf die von Herrn Prof. Dr. Heinz Schilt gegebene Einführung an der Astro-Tagung in Burgdorf 1979 sowie seinen Beitrag in ORION Nr. <sup>164</sup> für HP-Taschenrechner.

Ein beliebiger Raumpunkt P kann durch die folgenden drei räumlichen Koordinaten (Kugelkoordinaten) bestimmt werden:

- a) r, den Abstand des Punktes P vom Ursprung <sup>0</sup>
- b) ß, den Winkel, den die Strecke OP mit der X-Y-Ebene einschliesst

c)  $\alpha$ , den Winkel, den die Projektion der Strecke  $\overline{OP}$  auf der X-Y-Ebene mit der positiven X-Achse einschliesst.

Das dazu benötigte Formelsystem lautet:

 $X = r \cdot \cos \beta \cdot \cos \alpha$  $Y = r \cdot \cos \beta \cdot \sin \alpha$  $Z = r \cdot \sin \beta$ 

Die Tastenfolge für unseren TI-59 ist sehr kurz und lautet wie folgt:

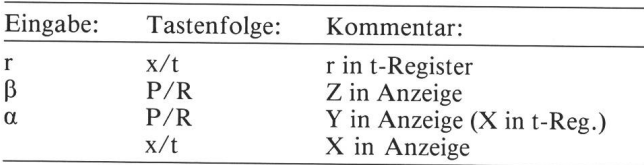

Beispiel 20:

Umrechnung der Rektaszension und Deklination der Sonne am 0. Januar 1970 (r = 0.983 317,  $\alpha = 279^{\circ}56'51.4''$ ,  $\beta =$  $-23°7'40.9'$ 0.983 <sup>317</sup> x/t

-23.128 <sup>028</sup> P/R (-0.386 <sup>234</sup> in Anzeige [Z]) 279.947611 P/R (-0.890 692 in Anzeige [Y])  $x/t$  (0.156 213 in Anzeige [X])

z  $INV P/R$   $\beta$  in Anzeige

7.2 Umwandlungen von rechtwinkligen Koordinaten in räumliche Koordinaten Die umgekehrte Transformation geht ebenso einfach:

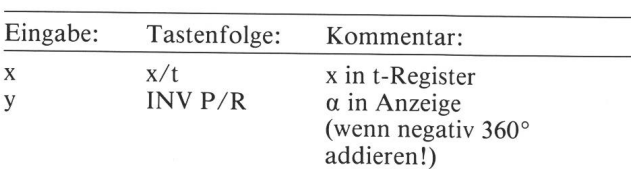

Beispiel 20.1:

Rückwandlung der rechtwinkligen Koordinaten der Sonne von Beispiel 20

0.156 <sup>213</sup> x/t

 $-0.890$  692 INV P/R [-80.052 416 in Anzeige (+ 360 =  $279.947^{\circ} 584 = 279^{\circ} 56' 51.3'$  $-0.386$  234 INV P/R [-23.128 029 = -23°7'40.9"]

#### 7.3 Umwandlungen vom Ekliptikalen System (Länge  $\lambda$  und Breite  $\beta$ ) ins Äquatorial-System (Rektaszension a und Deklination 8)

Die Länge (X.) und Breite (ß) im ekliptikalen System beziehen sich auf ein bestimmtes Äquinoktium, auf das sich auch die Schiefe der Ekliptik (e) beziehen muss. Diese ist eine sich langsam verändernde Grösse und kann wie folgt bestimmt werden:

 $\epsilon = 23.45229 - 0.013$  T (T ist ausgedrückt in Julianischen Jahrhunderten zu 36525 Tagen seit 0.1.1900)

#### Beispiel:

Schiefe der Ekliptik zur Zeit Äquinoktium <sup>1950</sup>

 $23.45229 - 0.013 \cdot 0.5 = 23.44579$ 

Das Ekliptik- und Äquatorial-System haben die X-Achse meinsam, welche zum Frühlingspunkt  $(\gamma)$  zeigt. Um diese Achse müssen die Koordinaten um den Winkel der Schiefe der Ekliptik zum Zeitpunkt des Äquinoktiums gedreht wer-Das kann durch die folgende Tastenfolge geschehen:

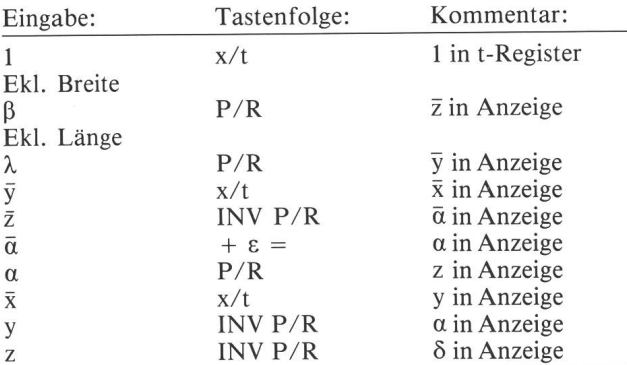

Für unser Pgm benötigen wir drei Speicher; M-01 für die gabe der ekliptikalen Breite bzw. Speicherung der Deklination, M-02 für die Eingabe der ekliptikalen Länge, für Zwischenergebnisse und für die Speicherung der Rektaszension und schliesslich noch Speicher <sup>3</sup> für die benötigte Schiefe der Ekliptik. Dann kommen wir zu den folgenden Programm-Schritten:

```
1 x/t RCL 01 P/R EXC 02 P/R x/t EXC 02 INV P/R
+ RCL 03 = P/R EXC 02 x/t INV P/R EXC 02 INV
P/R STO 01
```
#### Beispiel 21:

Wir haben die ekliptikale Länge der Sonne (12.7.80) auf 109°48' berechnet. Die Breite der Sonne im Ekliptiksystem ist selbstverständlich 0. Wie lauten Rektaszension und nation?

Lösung:

Die Schiefe der Ekliptik ist 23.45229 —  $0.013 \cdot 0.8$  = 23.44189°. STO 03. 109.8 STO 02.

 $\alpha = 111.4255442^{\circ} = 111^{\circ}25'32'' = 7h25m42s$  $\delta = 21.98105714^{\circ} = 21^{\circ}58'52''$ 

#### Beispiel 22:

Wir kennen die ekliptikale Länge von  $\circ$  am 2.3.1980 als  $\lambda =$ 153.50958° und seine Breite β als 4.29061°. Wie lauten Rektaszension in Stunden und Deklination? (Lösung  $\alpha = 10h28m6.8s$  und  $\delta = 14^{\circ}13'$ )

#### 7.4 Umwandlungen vom Äquatorial-System

#### (Rektaszension a und Deklination 8) ins ekliptikale System (Länge  $\lambda$  und Breite  $\beta$ )

Für diese Transformation kann genau das gleiche Programm eingesetzt werden wie bei der Umwandlung vom ekliptikalen System ins Äquatorial-System mit dem einzigen Unterschied, dass die Schiefe der Ekliptik negativ genommen werden muss. Das kann durch Multiplikation mit -1 geschehen, also in Programm-Instruktionen:

 $1 +/-$  \*Prd 03

#### Beispiel 22.1:

Wir transformieren die Lösung von Beispiel 22 zurück ins ekliptikale System.

#### Beispiel 23

Saturn weist am 9. August 1980 eine Rektaszension von  $\alpha =$ 11<sup>h</sup>44.5<sup>m</sup> und eine Deklination von 3°57.1' auf. Wie lauten seine ekliptikalen Koordinaten?

(Lösung:  $\lambda = 174.875^{\circ}$ ;  $\beta = 2.086^{\circ}$ )

## 7.5 Umwandlung vom Äquatorial-System  $(\alpha, \delta)$

ins Horizontsystem (a, h) Vor Beginn der Rechnung muss die Rektaszension a für die genaue Zeit in den Stundenwinkel t umgerechnet werden. Es gilt bekanntlich die einfache Beziehung t =  $\theta$  —  $\alpha$  (Berechnung der Sternzeit  $\theta$  siehe Kap. 3 und Stundenwinkel Kap. 4).

Dann werden die Kugelkoordinaten r, <sup>ô</sup> und t zuerst in die rechtwinkligen Koordinaten von  $\overline{z}$ ,  $\overline{y}$  und  $\overline{x}$  umgewandelt. Dann erfolgt um die Achse  $\bar{y} = y$  eine Drehung um den Zenit-Winkel  $(90^{\circ} - \phi)$  – Komplement der geographischen Breite zu 90° — und schliesslich werden die gedrehten rechtwinkli-Koordinaten z, y, x wieder in Polar-Koordinaten a, <sup>h</sup> und r zurückverwandelt. Das dazugehörende Formelsystem lautet:

 $\cos \phi \sin \delta + \sin \phi \cos \delta \cos t = \sin h$  $-\sin \phi \sin \delta + \cos \phi \cos \delta \cos t = \cos h \cos a$  $\cos \delta \cos t = \cos h \sin a$ 

Für den programmierbaren TI-59 gilt die nachfolgende stenfolge, wobei wiederum angenommen sei, dass die Deklination  $\delta$  in Reg. 1, der Stundenwinkel t im Reg. 2 und die Zenit-Distanz  $(90-\phi)$  in Reg. 3 sei.

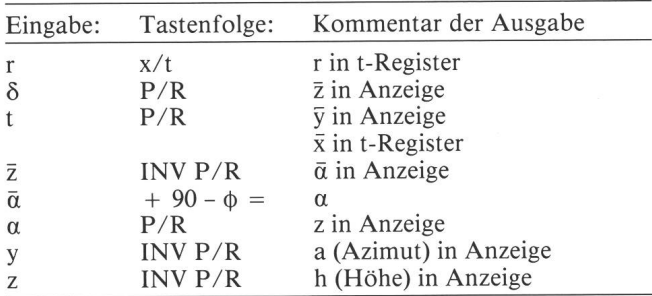

Unter Verwendung der Register 1 (8), Reg. 2 (t) und Reg. 3  $(90-\phi)$  lautet dann das Programm wie folgt:

<sup>1</sup> x/t RCL <sup>1</sup> P/R EXC 02 P/R EXC <sup>02</sup> INV P/R  $+$  RCL 03 = P/R EXC 02 INV P/R EXC 02 INV P/R STO<sub>01</sub>

Damit befindet sich die Höhe h im Register <sup>1</sup> und Azimut a in Register 2 und das gewählte r kommt im t-Register wieder zum Vorschein.

### Beispiel 24:

Gesucht Höhe und Azimut von aCMa (Sirius) am 12.2.1980 um 20.45 MEZ in Zürich ( $\phi$  47°22′,  $\lambda = 8°33'$  E)  $\alpha$ CMa = 6<sup>h</sup>44.3<sup>m</sup>;  $\delta$ CMa = -16°41.6') Lösung:

 $\theta = 5^{\text{h}}47.3^{\text{m}}$ ; t = 23h3.1<sup>m</sup> × 15 = 345.775°; 90°- $\phi$  = 42.6333°. Höhe h = 24.8° und Azimut a =  $-15.0$ °

(Man beachte, dass das Azimut im Uhrzeigersinn von geogr. Süd aus gemessen wird. Durch Addition von 180° erhält man 165° rw von N aus gemessen).

## 7.6 Umwandlung vom Horizontsystem (a, h) ins  $\ddot{A}$ quatorial-System ( $\alpha$ ,  $\delta$ )

Auch hier verläuft die umgekehrte Transformation genau gleich, nur dass jetzt die Zenit-Distanz (90 - (f>) nicht addiert, sondern subtrahiert werden muss oder - was auf das gleiche herauskommt - negativ addiert werden muss. Das geschieht ebenfalls durch Multiplikation des Inhalts von Register <sup>3</sup> mit -1. (h in Reg. <sup>01</sup> und a in Reg. 02).

#### Beispiel 24.1:

Wir prüfen unser Programm, indem wir lediglich den Inhalt

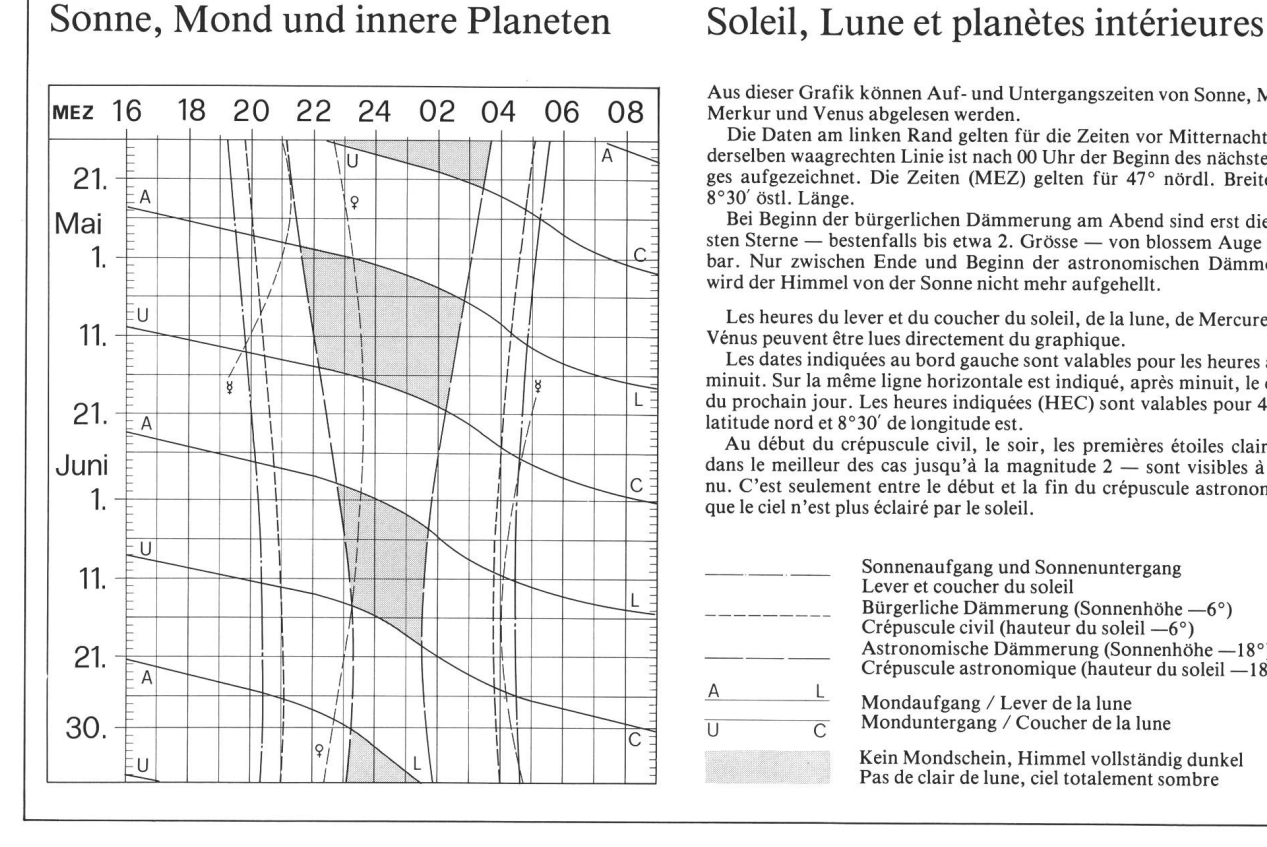

von Reg. <sup>03</sup> mit -1 multiplizieren. Tatsächlich erhalten wir wiederum eine Deklination von -16.6933° und einen Stundenwinkel von t =  $-14.225$ °.

#### Beispiel 25:

Wir peilen am 21. April 1980 um 21 h 42<sup>m</sup> MEZ in Zürich ( $\lambda$  8<sup>°</sup> 33 E/  $\phi$  47° 22 N) in etwa 53° über dem Horizont über Azimut rw 207° einen hellen Stern. Um welchen handelt es sich?

Lösung: Wir wandeln die rechtweisende Peilung ab Bussoum in astronomische Peilung, indem wir 180° abziehen:  $207^{\circ}$  – 180° = 27° a und geben diesen Wert in Speicher 2.

Dann geben wir die gemessene Höhe h in Speicher <sup>01</sup> und die Zenit-Distanz (90° - 47.367) negativ in Speicher 03.

Nun setzen wir unser Pgm ein und erhalten eine Deklination  $\delta = 12.58 = 12^{\circ} 34'$  und einen Stundenwinkel t = 16.282 bzw. nach Division durch  $15 = 1.0854 = 1 h_0 5m$ .

Für die Berechnung der Rektaszension brauchen wir die Sternzeit  $\theta = 11^{\text{h}}16^{\text{m}}$ . Da  $\alpha^{\text{h}} = \theta^{\text{h}} - t^{\text{h}}$  rechnen wir: 11<sup>h</sup>16<sup>m</sup>  $-1<sup>h</sup>$ 05<sup>m</sup> = 10<sup>h</sup>11<sup>m</sup> als Rektaszension.

Es handelt sich um Saturn mit einer  $\mathcal R$  von 10 $h$ 11,3m und Deklination von 12°33m.

#### Beispiel 26:

Wir beobachten am 10. Juni <sup>1980</sup> um 22.02 MEZ in Bern (A.  $= 7^{\circ}30'$  /  $\phi = 46^{\circ}57'$ ) auf einer Höhe von 27° einen kulminierenden hellen Stern. Um welchen handelt es sich?

Lösung:  $\theta = 14h49.8m$ .  $\delta = -16^{\circ}3'$ . t = 0.  $\alpha = 14h50m$ . Es handelt sich um Zuben-el-dschenubi (aLib) mit  $14^{\text{h}}49.8^{\text{m}}$  und  $-15^{\circ}$  57.6<sup>m</sup>).

#### Adresse des Autors:

Ī

Pierre Weber, Postfach, 8704 Herrliberg.

Aus dieser Grafik können Auf- und Untergangszeiten von Sonne, Mond, Merkur und Venus abgelesen werden.

Die Daten am linken Rand gelten für die Zeiten vor Mitternacht. Auf derselben waagrechten Linie ist nach 00 Uhr der Beginn des nächsten Taaufgezeichnet. Die Zeiten (MEZ) gelten für 47° nördl. Breite und 8°30' östl. Länge.

Bei Beginn der bürgerlichen Dämmerung am Abend sind erst die hellsten Sterne — bestenfalls bis etwa 2. Grösse — von blossem Auge sicht-Nur zwischen Ende und Beginn der astronomischen Dämmerung wird der Himmel von der Sonne nicht mehr aufgehellt.

Les heures du lever et du coucher du soleil, de la lune, de Mercure et de Vénus peuvent être lues directement du graphique.

Les dates indiquées au bord gauche sont valables pour les heures avant minuit. Sur la même ligne horizontale est indiqué, après minuit, le début du prochain jour. Les heures indiquées (HEC) sont valables pour 47° de latitude nord et 8°30' de longitude est.

Au début du crépuscule civil, le soir, les premières étoiles claires dans le meilleur des cas jusqu'à la magnitude <sup>2</sup> — sont visibles <sup>à</sup> l'œil nu. C'est seulement entre le début et la fin du crépuscule astronomique que le ciel n'est plus éclairé par le soleil.

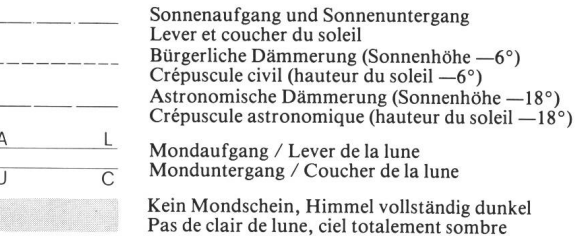